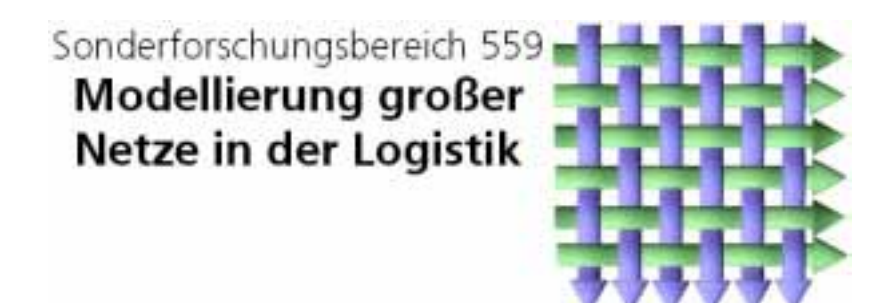

Bericht 99005 **Zwischenbericht A2 Beschaffungskanäle**

Fraunhofer IML Michael Schmitz Joseph-von-Fraunhofer-Str. 2 – 4 D-44227 Dortmund

+49 (0) 231/9743-213

23. Juli 1999

#### **Vorwort**

Dieser Bericht faßt in Kurzform die bisherigen Erkenntnisse im Teilprojekt A2 Beschaffungskanäle des SFB 559 Modellierung großer Netze in der Logistik zusammen.

Der Bericht wurde in Anschluß an die Präsentation der Zwischenergebnisse am 26.04.1999 verfaßt. Insofern ist auch dieser Bericht als Zwischenbericht zu verstehen, der keinen Anspruch auf eine vollständige Beschreibung der bisherigen Erkenntnisse aus der Teilprojektarbeit erhebt.

## **Inhaltsverzeichnis**

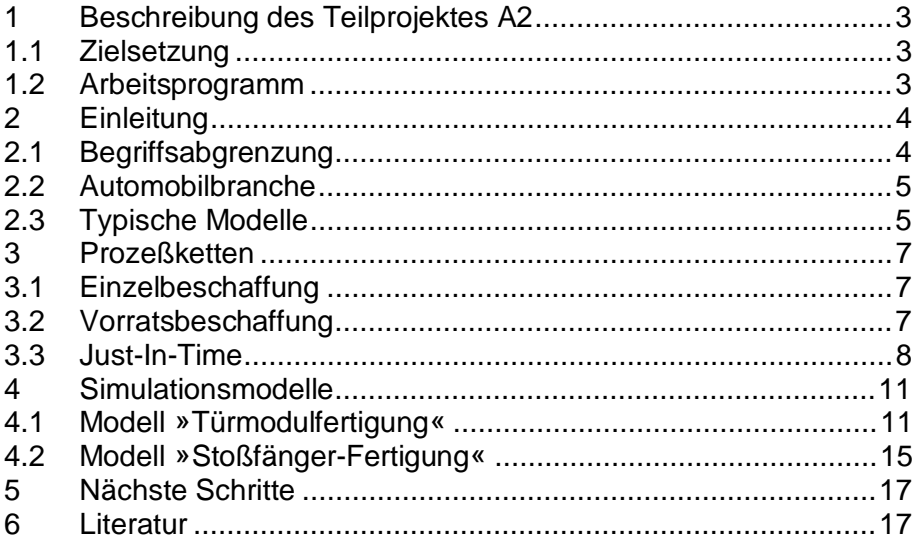

# **Abbildungsverzeichnis**

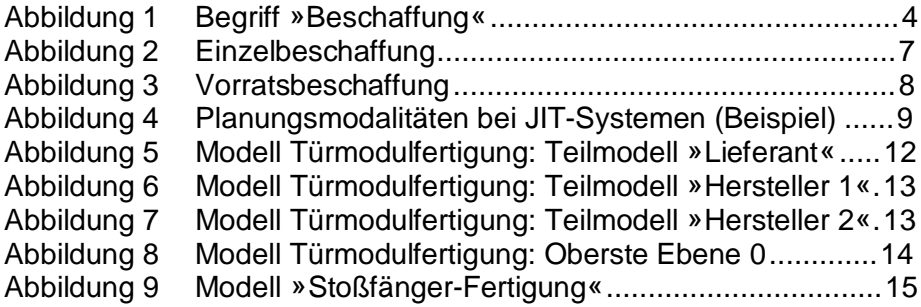

## **1 Beschreibung des Teilprojektes A2**

## **1.1 Zielsetzung**

Das Oberziel des Teilprojektes A2 ist die simulationsgestützte Modellierung und Analyse von Beschaffungskanälen für den Entwurf und das Überprüfen eines einheitlichen Bewertungsschemas am Modell.

Daneben bestehen für das Teilprojekt verschiedene Unterziele:

- Schaffung einer aktuellen Wissensbasis in Form eines Demonstrators
- Verallgemeinerung der praxisrelevanten Abläufe und identifizieren von "typischen" Abläufen
- vereinfachtes Planen von neuen und Umplanen bestehender Beschaffungskanälen
- Aufdeckung von Potentialen durch "neue" Lenkungsmöglichkeiten

### **1.2 Arbeitsprogramm**

Das Arbeitsprogramm für die erste 3-Jahres-Phase besteht aus 5 Arbeitspaketen

### 1. Anforderungsanalyse (abgeschlossen):

Die Phase der Anforderungsanalyse ist abgeschlossen – die Ergebnisse werden mit Hilfe eines Demonstrators (EDV-Applikation) dargestellt.

Neue Informationen können zugefügt werden; der Demonstrator versteht sich daher als "permanente Dokumentation".

#### 2. Potentialgrößen in Beschaffungskanälen (abgeschlossen):

Das Prozeßkettenelement im Rahmen des SFB-Modellierungsparadigmas beschreibt 17 Potentialklassen, die als "Stellschrauben" (Veränderungsmöglichkeiten) eines Prozesses zu verstehen sind.

Die Potentialklassen der Beschaffungskanäle wurden im Rahmen der Abstimmungsgespräche näher beschrieben.

Ergebnis ist eine Dokumentation, die u. a. die Permanentobjekte näher spezifiziert und eine erste datentechnische Beschreibung liefert (siehe Bericht 99014).

Wichtiger Bestandteil dieses Arbeitspakets ist auch die Identifikation von simulationsrelevanten Fragestellungen, um damit "unnötigen" Aufwand einzusparen.

### 3. Ganzheitliches Bewertungsschema (in Arbeit)

Mit den vielfältigen Veränderungsmöglichkeiten bei Beschaffungssystem können sehr unterschiedliche Ergebnisse erzielt werden – dennoch muß die

Vergleichsmöglichkeit gegeben sein, unter Berücksichtigung der Tatsache, daß sich die zu untersuchunden Strukturen stark unterscheiden.

4. Typische Beschaffungsmodelle (ab 2000)

5. Prüfung und Validierung des Bewertungsschemas (ab 2001)

## **2 Einleitung**

## **2.1 Begriffsabgrenzung**

Der Begriff Beschaffungslogistik wird sehr häufig mißverstanden.

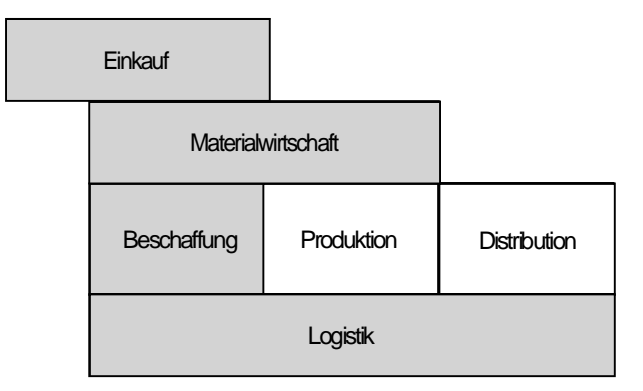

### **Abbildung 1 Begriff »Beschaffung«**

Eine Möglichkeit den Begriff »Beschaffung« abzugrenzen, zeigt Abbildung 1. Danach ist Beschaffung neben den Begriffen Produktion und Distribution und drückt damit das eher operative Geschäft aus. Der auch in dem Themenfeld verwendet Begriff Einkauf ist "höher" angesiedelt. Damit wird ausgedrückt, daß im Einkauf eher die strategischen Fragestellungen eines Unternehmens behandelt werden. Mit der Absetzung des Begriffs »Einkauf« nach links soll zum Ausdruck gebracht werden, daß hier Tätigkeiten ausgeführt werden, die in einem Planungsprozeß von der Produktentwicklung über Lieferantenauswahl bis hin zum operativen Betrieb einer Beschaffungskette chronologisch vor den Aufgaben der »Beschaffungslogistik« anstehen.

### Beispiele:

- Der Einkauf sucht die Lieferanten aus, schließt Verträge und ist meistens verantwortlich für Lieferantenbewertung – also das Führen der "Lieferantenkartei".
- Die Beschaffungslogistik plant und betreibt die dann stattfindenden stündlichen/täglichen/wöchentlichen Lieferungen. Sie verwaltet die Zeitfenstersteuerung der LKWs am Wareneingang, disponiert Leergut, richtet Notpuffer ein, etc.

## **2.2 Automobilbranche**

Die Automobilbranche hat sich bei der Untersuchung von Beschaffungssystemen in verschiedenen Branchen als ideales Untersuchungsfeld herausgestellt. Dies hat verschiedene Gründe:

- die zugelieferten Teile sind komplex und häufig teuer
- im Automobilbau hat sich die Fertigungstiefe auf ca. 25 % reduziert, was zur Folge hat, daß besonders viel Material angeliefert wird
- entsprechend hoch sind Einsparmöglichkeiten durch geschickte Gestaltung und Steuerung von Beschaffungsketten
- daher wird besonders viel Aufwand bei der Einrichtung von Versorgungsketten betrieben
- die Lieferketten sind nie "gleich", Verallgemeinerung von Erkenntnissen und Strukturen wird von der Industrie gewünscht
- die Automobilbranche kann häufig als Vorreiter neuer Strategien genannt werden (JIT, JIS, KVP, etc.)

Die Erkenntnisse aus der Automobilbranche lassen sich auch auf andere Serienfertigungen übertragen – Beispiele bestehender Anlieferungen von Modulen nach dem Prinzip Just-In-Time sind:

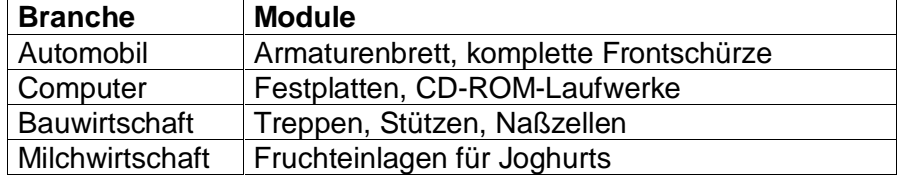

## **2.3 Typische Modelle**

Bei der Strukturierung von typischen Beschaffungskanälen existieren verschiedene Ansätze (nach Lagerstufen, nach Verantwortlichkeitsübergabe, nach Umschlagsort, nach Transportmittel-Wechsel, etc.).

Als wesentliche Strukturen kommen (zunächst) folgende in Betracht:

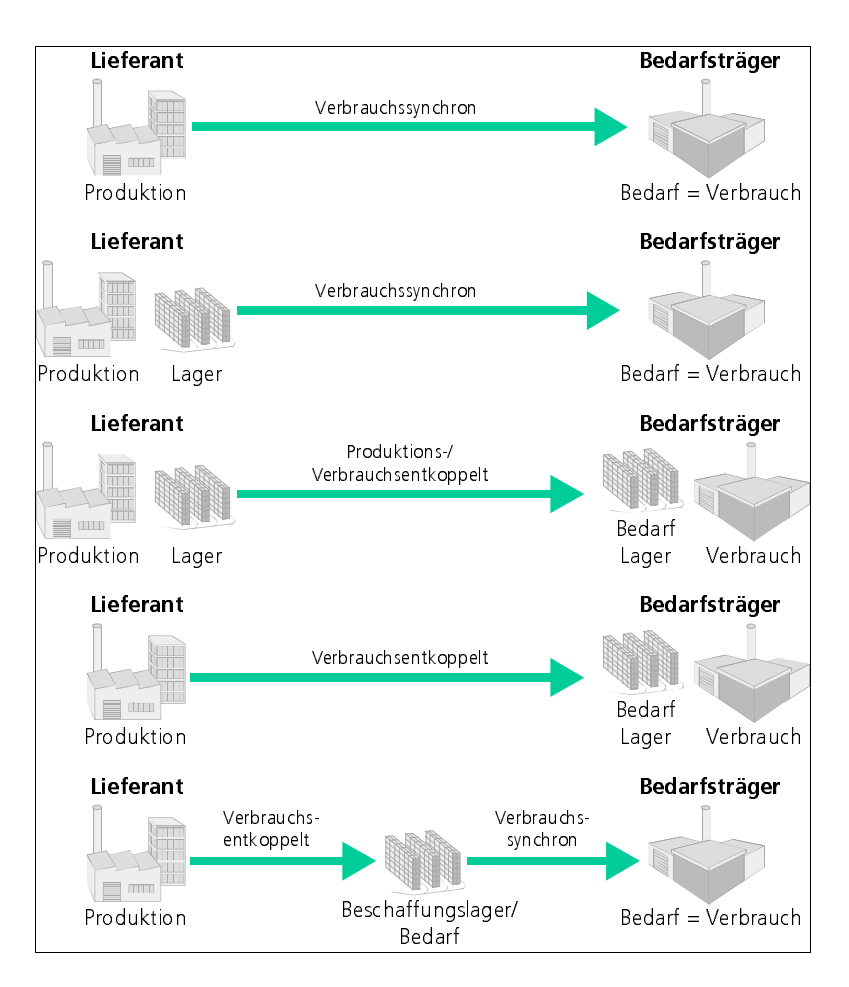

In der Branche Automobil gibt es verschiedene Fachtermini im Zusammenhang mit Beschaffung und Anlieferungsstrategien – hier sind insbesondere zu nennen:

Just-In-Time È kurzfristige Belieferung, Ziel: Bestandsreduzierung

Just-In-Sequence  $\rightarrow$  ähnlich JIT, zusätzlich in der richtigen Reihenfolge der gefertigten Produkte bei einer Serienfertigung

Die am Beschaffungskanal beteiligten Unternehmen sind:

- **Hersteller**
- **Transportdienstleister**
- Lieferanten:
	- 1<sup>st</sup> tier Supplier (direkter Lieferant, Bsp: Frontschürze)
	- 2<sup>nd</sup> tier Supplier (Lieferant in 2ter Stufe, Bsp: Nebelscheinwerfer)
	- $3<sup>rd</sup>$  tier Supplier (Lieferant in 3ter Stufe, Bsp: Glühbirnen)

Die simulationsrelevanten Gegebenheiten in Beschaffungskanälen sind gegeben:

- starke Verkettung von Abläufen
- große Anzahl von Störungsmöglichkeiten, die bei "ungünstiger" Überlagerung zu erheblichen Störungen im Materialfluß führen können
- Rücktransport von Leer(spezial)behältern
- durch hohe Anzahl der Liefervorgänge hohe Komplexität des Gesamtmodells (Bsp: manche Hersteller werden tägl. von 700 LKWs angefahren)
- Variantenzahl
- u. a.

## **3 Prozeßketten**

Als Basis für die Modellierung von Beschaffungskanälen gilt die Prozeßkettenschreibweise.

Erste allgemeine Beschaffungsketten wurden daher in dieser Schreibweise beschrieben – wobei zunächst die drei unterschiedlichsten Varianten modelliert wurden:

- Einzelbeschaffung
- Vorratsbeschaffung
- Just-In-Time

## **3.1 Einzelbeschaffung**

Bei diesem Prinzip wird die Beschaffung erst zu dem Zeitpunkt ausgelöst, zu dem ein mit einem konkreten Auftrag verbundener Bedarf vorliegt. Daraus ergibt sich, daß kein Lagerrisiko entsteht, das Kapital nicht gebunden wird und die Zinsund Lagerkosten nicht ins Gewicht fallen. Problematisch bei der Einzelbeschaffung ist die Terminierung, da sie zwei Risiken unterliegt: Risiko der verspäteten oder Nichtlieferung des Materials, Risiko der Lieferung quantitativer oder qualitativer Fehlmengen. In beiden Fällen besteht die Gefahr, daß die Lieferbereitschaft nicht mehr gewährleistet ist.

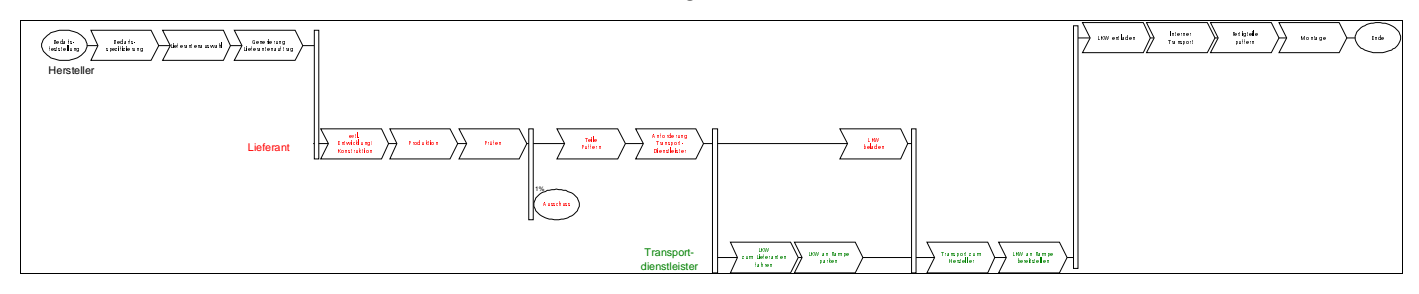

### **Abbildung 2 Einzelbeschaffung**

Zur Anwendung kommt dieses Prinzip bei auftragsorientierter Einzel- oder Kleinserienfertigung (z. B. bei Anlagenbau, Schwermaschinenbau). Dabei kann sich die Einzelbeschaffung auf bestimmte Teile beziehen, die nur für einen Kundenauftrag Verwendung finden. Vielseitig verwertbare Normteile werden auch in diesen Fällen nicht einzeln beschafft.

 $\rightarrow$  **Diese Beschaffungsart ist nicht Betrachtungsgegenstand des Teilprojektes A2.**

### **3.2 Vorratsbeschaffung**

Die Beschaffung auf Vorrat mit zwangsläufiger Lagerhaltung macht die Materialbeschaffung vom Auftragseingang und Fertigungsablauf zumindest kurzfristig unabhängig. Bei Anwendung dieses Bereitstellungsprinzips werden die Materialien im eigenen Betrieb "zur Verfügung" gehalten. Bei Bedarf können sie

sofort vom Lager abgerufen werden. Damit wird dem Risiko verminderter Lieferbereitschaft weitgehend Rechnung getragen.

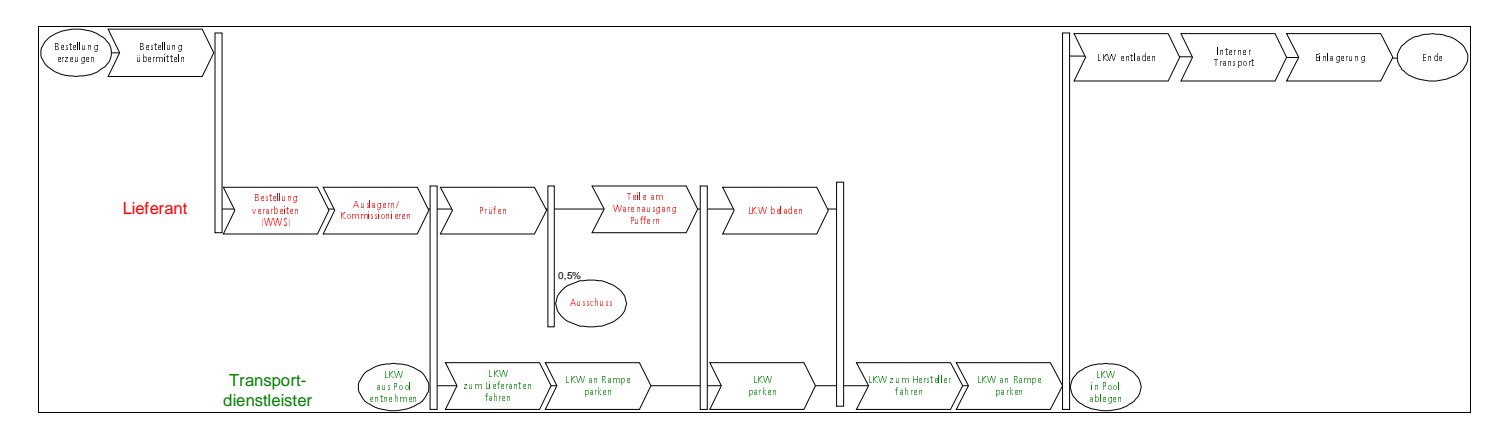

### **Abbildung 3 Vorratsbeschaffung**

Die Vorratsbeschaffung ist in der Regel mit dem Bezug größerer Mengen verbunden und stellt die größten Anforderungen an die Materialbedarfsplanung, da der Verbrauch der Fertigung sich völlig arhytmisch verhalten kann. Auch sind an die Bestandsüberwachung besonders hohe Anforderungen zu stellen.

#### Vorteile:

- Verbesserung der Marktposition durch große Abnahmemenge und dadurch Chancen zur aktiven Preispolitik und Erschließung neuer Märkte
- Ausnutzung von Preisvorteilen (Mengenrabatte, Transportstaffelungen) durch den Bezug größerer Mengen
- Sicherung der Kontinuität des Fertigungsvollzuges für eine begrenzte Zeitspanne durch Abschirmung gegenüber Marktschwankungen

#### Nachteile:

- hohe Lagerrisiken
- hohe Lager-/Zinskosten
- hohe Kapitalbindung

### $→$  **Diese Beschaffungsart ist nicht Betrachtungsgegenstand des Teilprojektes A2.**

### **3.3 Just-In-Time**

Eine weitere Strategie zur Vermeidung von Materialbeständen ist das Just-In-Time-Konzept (JIT), bei dem als wesentliches Merkmal die Bestände durch Informationen ersetzt werden. Die Grundidee ist, die benötigten Materialien synchron zum Produktionsprozeß direkt an den Verbrauchsort zu liefern, ohne das längerfristiges Lagern notwendig wird, da nur mit Puffern für eine kurze Zeit gearbeitet wird.

Die Funktionsweise des JIT-Prinzips ist in Bild B 1.6-1 schematisch dargestellt:

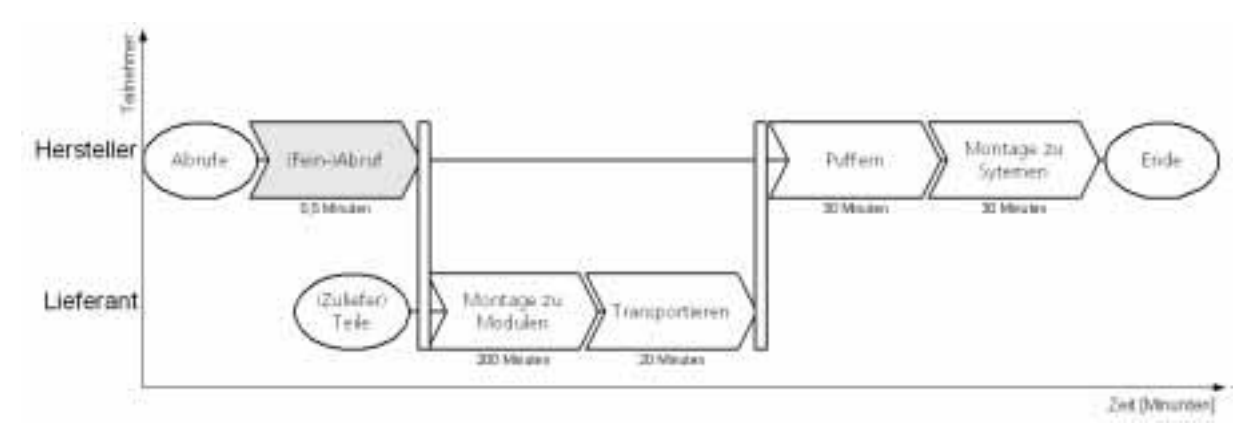

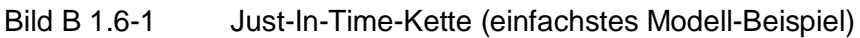

Die Darstellung entspricht der Prozeßkettendarstellung nach Kuhn. Auf der x-Achse ist die Zeit aufgetragen, so daß die einzelnen Prozesse von links nach rechts gelesen chronologisch geordnet sind. Auf der y-Achse erkennt man die zwei Teilnehmer dieses Beispiels: Lieferant und Hersteller. Den einzelnen Prozessen ist eine Prozesszeit mitgegeben, die unterhalb des Prozessketten-Symbols zu erkennen ist.

In dem Beispiel generiert der Hersteller Feinabrufe und übermittelt diese per DFÜ an den Hersteller. Der Lieferant produziert daraufhin die geforderten Module und transportiert diese zum Hersteller, wo diese bereitgestellt bzw. gepuffert werden und dann in der Endmontage vom Hersteller zu Systemen verbaut werden. Als Gesamtdauer stehen also dem Lieferanten in dem Beispiel max. 250 Minuten vom Eintreffen des Abrufs bis zur Bereitstellung der Module am Band des Herstellers zur Verfügung.

Die Voraussetzung für ein ökonomisch-vertretbares Funktionieren einer JIT-Kette ist, daß sie über mindestens zwei Wertschöpfungsstufen hinweg gestaltet wird (wie oben dargestellt). Die Einführung des JIT-Konzepts erfordert eine entsprechende Ausrichtung vieler Informations- und Materialflußtechnischer Prozesse (der Lieferant muß wie dargestellt vorproduzieren, benötigt also Planmengen). Die Vielschichtigkeit der Informationsflüsse bei einer JIT-Kette sind in Abbildung 4 dargestellt:

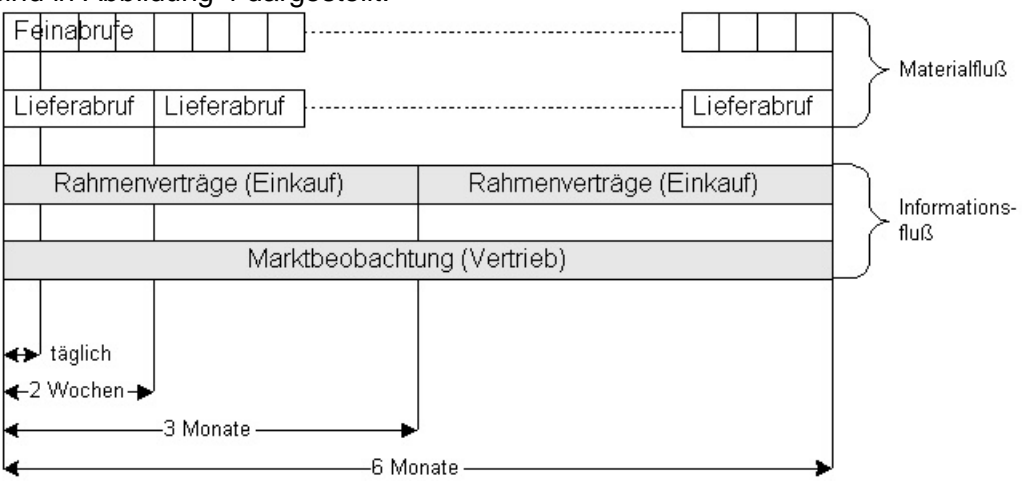

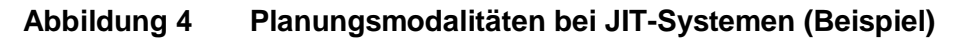

Die vorausschauende Planung läßt sich in folgende Schritte unterteilen:

- Die Vertriebsabteilung des Herstellers kumuliert monatlich die Prognosedaten für den Verkauf des hier betrachteten Endprodukts mit einem Horizont (= Vorschau) von 6 Monaten
- Daraus werden alle 3 Monate Rahmenverträge erzeugt und zwischen Hersteller und Lieferant festgeschrieben, die z. B. feste abzunehmende Liefermengen enthalten können
- Zur physischen Materialflußsteuerung wird alle 2 Wochen ein Lieferabruf übermittelt, der die verbindliche Bestellung von Material enthält – und diese Tagesweise aufschlüsselt, also wieviele Teile in welcher Variante an welchem Tag beim Hersteller bereitgestellt werden sollen.
- Um eine mit dem übrigen Produktionsgeschehen abgestimmte Belieferung zu erreichen, wird täglich ein Feinabruf gesendet, der die vorher übermittelten Teilemengen auf Liefertermine in Stunden- und Minuten-Einheiten aufschlüsselt.

Bemerkung: Für die Begriffe "Feinabruf" und "Lieferabruf" gibt es keine genaue und allgemeingültige Definition. Es kann aber festgehalten werden, daß ein Feinabruf zur Feinsteuerung der Beschaffungskette verwendet werden kann, also die Belieferung im Minutenbereich steuert, während beim Lieferabruf auf Zuliefermaterial auf Tagesbasis abgerufen wird.

## **4 Simulationsmodelle**

Um im Rahmen des Teilprojektes A2 Beschaffungskanäle bereits möglichst früh am Modell experimentieren zu können, wurde für die Durchführung von Simulationsexperimenten ein Standard-Werkzeug ausgewählt. Es handelt sich dabei um die Software ARENA in der Version 3.5 der Firma SystemModelingCorporation aus den USA.

Anfang 1998 wurde eine kurze Untersuchung durchgeführt, bei der verschiedene am Markt verfügbare Simulatoren untersucht wurden, insbesondere deren Fähigkeiten zur Abbildung überbetrieblicher Logistiksysteme. Dabei hat sich das Programm ARENA in der Version 3.5 als »Allround-Produkt« die wenigsten Schwächen geleistet und konnte als einziges in allen Punkten ein mindestens ausreichendes Ergebnis erzielen.

## **4.1 Modell »Türmodulfertigung«**

Der Lieferant ist ein Hersteller von Türmodulen für die Automobilindustrie. Diese werden einem Automobilhersteller Just-In-Time über einen Transportdienstleister zugestellt.

Im Herstellerwerk gibt es zwei Fließbänder, auf denen die Automobile gefertigt werden. Auf dem einen werden nur 4-türige Modelle gefertigt, auf dem anderen zu 60% auch 2-türige. Das Band ist in verschiedene Arbeitsstationen gegliedert, zwischen denen jeweils ein Puffer liegt. Aus der maximalen und minimalen Pufferauslastung ergibt sich das Intervall für die Berechnung der Durchlaufzeit. Die Taktfrequenz variiert, wurde aber im Modell auf minimal 1,99 min festgelegt.

Sobald das Fahrzeug auf das Band eingespeist wird, erhält der Lieferant den Auftrag zur Herstellung der entsprechenden Türmodule für das Fahrzeug.

Beim Lieferanten sind gleichzeitig 4 Bänder mit einer minimalen Frequenz von 45 sec in Betrieb. Jedes dieser 4 Bänder produziert nur eine Art von Türen (hinten links, vorne links, hinten rechts, vorne rechts). Bei zweitürigen Modellen fahren die Bänder für die hinteren Türmodule "leer". Die Detaillierung des Bearbeitungsprozesses kann vernachlässigt werden, er dauert aber maximal 25 Minuten.

Nach Beendigung der Bearbeitungsprozesse beim Lieferanten werden die Türmodule in spezielle JIT-Gestelle verladen, wobei jeweils nur rechte bzw nur linke Module in ein Gestell kommen. Die Kapazität eines Gestells beträgt 12 Module, wobei diese Zahl nicht immer erreicht wird, da für 2-türige Modelle die Plätze für Hintertüren freigehalten werden - die Spezialgestelle wurden also nur für den Transport von 4 Türen je Fahrzeug optimiert. Die "JIT-Gestelle" werden in einen bereitstehenden Anhänger verladen, vor den dann eine Zugmaschine gespannt wird.

Die Fahrt vom Lieferanten dauert um die 35 min, wobei an verschiedenen Streckenabschnitten häufig Staus entstehen. Bei der Entladung wird der LKW nicht vom Hänger abgekoppelt. Die JIT-Gestelle werden auf einen Stellplatz gebracht und von dort jeweils ein Rechtes und ein Linkes zur Montagestelle. Dies geschieht mit einem speziellen Transporter und dauert 6 Minuten.

An der Montagestelle werden die Türen demontiert, mit den Türmodellen montiert und wieder eingebaut. Während dessen wird der LKW mit leeren Gestellen beladen und fährt zum Lieferanten zurück. Dort wird der Hänger abgekoppelt und entladen. Die Zugmaschine braucht 10 Minuten bis der neue volle Hänger angekoppelt wurde.

### **Simulationsmodell**

Das Simulationsmodell ist in 3 Blöcke unterteilbar: Hersteller, Lieferant und der Transportdienstleister.

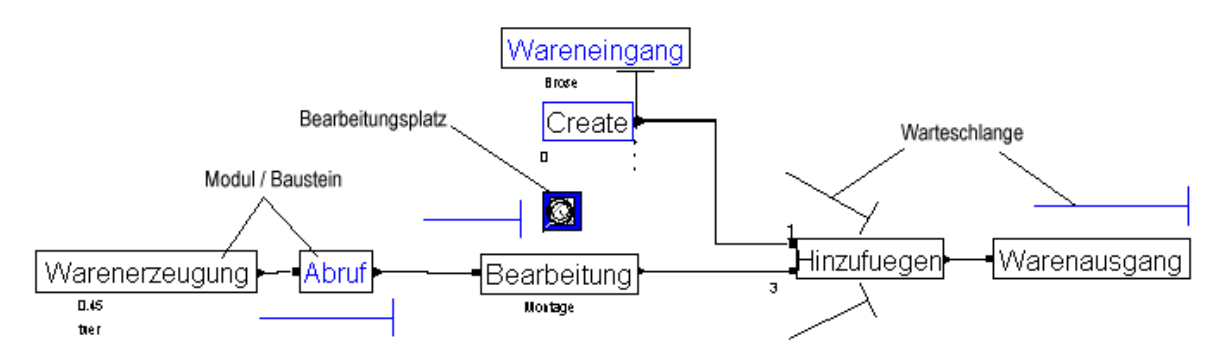

### **Abbildung 5 Modell Türmodulfertigung: Teilmodell »Lieferant«**

Im Werk des Lieferanten besteht die Möglichkeit max. alle 45 sec einen Satz Türmodule in Arbeit zu nehmen. Im Baustein Warenerzeugung wird also imaginär in diesem Abstand ein Satz erzeugt. Eine genauere Unterscheidung zwischen Vorder- und Hintertüren wird nicht vorgenommen. Es bestände auch die Möglichkeit eine genauere Charakterisierung aus einer Datei mit Integerwerten einzulesen.

Das Abrufmodul empfängt ein Signal vom Hersteller, den Auftrag. Bei dessen Eingang wird genau ein reales Türmodul freigesetzt. Da Türmodule schneller erzeugt werden als angefordert, kann die Warteschlange aus imaginären Türmodulen als nicht genutzte Kapazität betrachtet werden. Es besteht die Möglichkeit die genaue Reihenfolge von Varianten aus der Erzeugung zu überprüfen und zu sortieren. Die realen Türmodule werden nun bearbeitet. Die Kapazität für die Montage wurde bewußt hoch gesetzt, da die entscheidende Einschränkung durch den 45 sec-Takt schon vorgenommen wurde. Die Bearbeitungszeit wird auf das Maximum, also 25 Minuten gesetzt. Optional kann bei erweiterter Charakterisierung durch den Ausdruck (Produktnr=1)\*15+... jedem Türmodultyp eine eigene Zeit zugewiesen werden. Dadurch könnte die Reihenfolge verändert werden.

Der folgende Baustein Hinzufügen simuliert den Verpackungsvorgang. Durch den Parameter Verhältnis wird angegeben wieviel Sätze in ein Gestell passen. Da hier nicht zwischen rechten und linken Türmodulen unterschieden wurde, geschieht dies auch nicht bei den Gestellen - daher der Wert 3 statt 6. Die Bezeichnung wird in diesem Modul verändert. Jetzt werden nicht mehr einzelne Sätze betrachtet, sondern volle Gestelle.

Im Baustein Warenausgang wird der Hänger mit 12 JIT-Gestellen beladen. Die Verladezeit beträgt 10 Minuten. Die Anzahl der Verladerampen kann über einen Baustein-Parameter ebenfalls eingetragen werden. Dieses Modul beauftragt schließlich den LKW mit den Gestellen zum Zielort Hersteller zu fahren.

Der Baustein Create dient der Initialisierung und erzeugt 62 leere Gestelle. Das Modul Wareneingang ist hier nur für den Typ leere Gestelle definiert, da andere Objekte nicht geliefert werden. Die Verladezeit ist in Verbindung mit dem Warenausgang zu sehen. Weil der LKW nur 10 Minuten für das Umkoppeln braucht, muß hier 0 angegeben werden. Im Feld Verspätung kann ein mathematischer oder statistischer Ausdruck für die Verspätung ergänzt werden.

Das Werk des Herstellers besteht aus zwei Strängen.

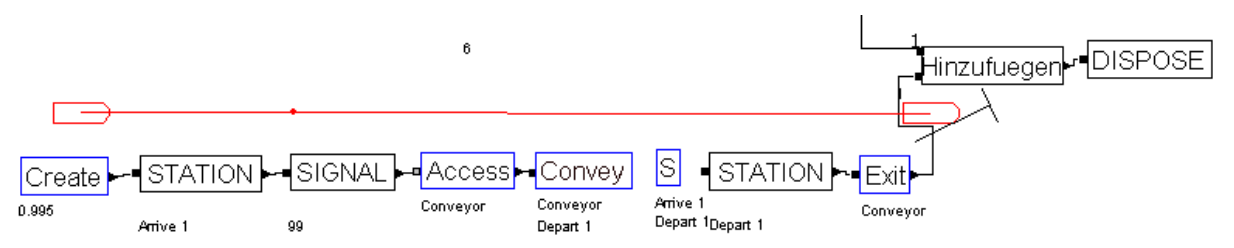

**Abbildung 6 Modell Türmodulfertigung: Teilmodell »Hersteller 1«**

Die beiden Fahrzeugbänder sind zu einem Band mit doppelter Taktfrequenz zusammengefaßt. Wichtig zum Verständnis sind die die Module Create, Signal, Segment (S) und Hinzufügen. Alle anderen dienen der programmiertechnischen Umsetzung und brauchen nicht betrachtet zu werden.

Der Baustein Create erzeugt alle 0,995 min einen neuen PKW. Das Atmen der Produktion wird hierbei außer acht gelassen, der minimale Abstand mit dem minimalen JIT-Fenster liefern die entscheidenden Werte für die Auswertung. Signal sendet direkt nach Erzeugung den Auftrag an den Lieferanten.

Hinweis: Sollte hier eine bestimmte Reihenfolge beachtet werden (Stichwort Variantenverwirbelung), so muß beim Lieferant im Abrufmodul diese aus einer Datei eingelesen werden.

In diesem Modell bleibt die Reihenfolge unbeachtet, weil die einzelne Türmodule sequenzgerecht erzeugt werden und sich nicht überholen, so daß die Reihenfolge richtig bleibt. Im Modul Hinzufügen werden dann die Türen mit den Türmodulen montiert.

Der Vorgang des Demontierens der Türen vom Fahrzeug und Wiederanbringens ist zweckmäßigerweise wegen der Übersichtlichkeit nicht detailliert dargestellt worden und ist daher als Untermodell implementiert.

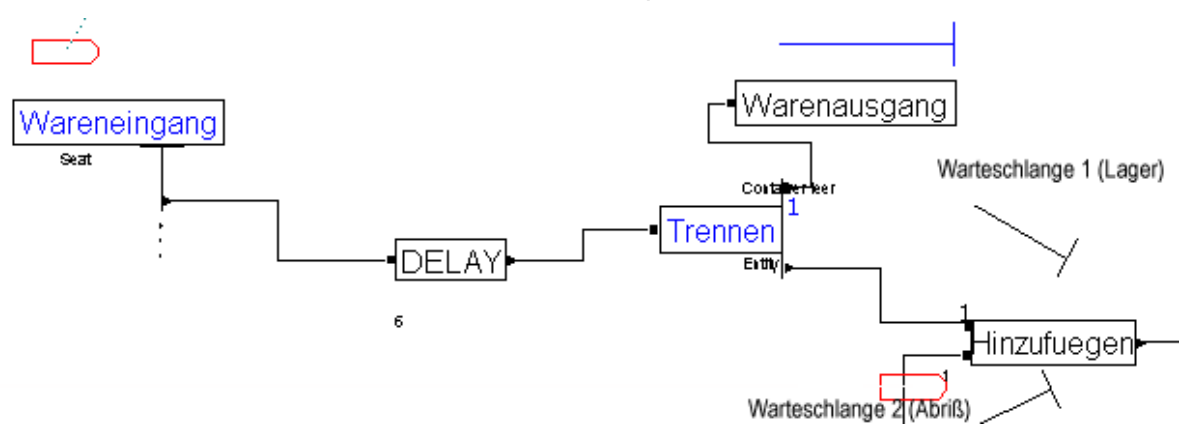

### **Abbildung 7 Modell Türmodulfertigung: Teilmodell »Hersteller 2«**

Der zweite Bereich im Werk des Herstellers, befaßt sich mit den ankommenden Türmodulen. Der Wareneingangsbaustein ist hier nur für volle Container definiert. Die Verladezeit beträgt 12 Minuten. Genau wie beim Lieferanten kann auch hier die Verspätung eingestellt werden. Das Delaymodul beschreibt die Zeit, die die JIT-Gestelle von der Verladerampe zum Montageort brauchen.

Die Größe der Stellfläche kann indirekt aus der Warteschlange des Hinzufügen Moduls entnommen werden. Der Baustein Trennen simuliert das Ausladen. Die Türmodule erhalten automatisch ihr Symbol und ihren Bezeichner zurück.

Im Warenausgang werden die leeren Gestelle gesammelt und zum Lieferanten zurück transportiert. Im Hinzufügen Modul wird eingestellt, daß jedes Fahrzeug einen Satz Türmodule bekommt, und das der anschließende Bezeichner immer noch Auto ist.

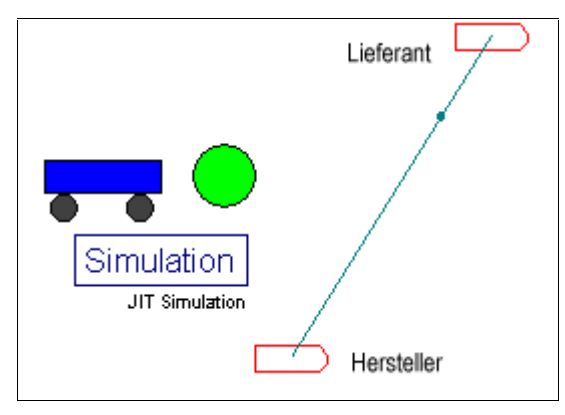

### **Abbildung 8 Modell Türmodulfertigung: Oberste Ebene 0**

Der letzte simulierte Bereich betrifft den Transportdienstleister. Die Pfeile stellen den Lieferanten und den Hersteller dar, die Verbindung den Weg. Im Modul Simulation kann die Anzahl der Transporter eingestellt werden, also in diesem Beispiel 3, und wie lange die Fahrt von einem Standort zum anderen dauert. Hier wurde eine Regelfahrtzeit von 35 Minuten eingetragen.

Die Transporterauslastung kann ausgewertet werden. Wichtig ist hier noch das Eintragen des Betrachtungszeitraumes. In der Realität sind die Schichten durchaus länger und für eine aussagefähige Analyse muß das Zeitintervall ausgedehnt werden.

Die Auswertung ist momentan auf ein Minimum beschränkt.

Gemessen wird der Abstand der LKW's, da hieraus Schlüsse über die Versorgung gezogen werden können, und die Auslastung der LKWs, um eventuell mehr Einzuplanen oder einen zu sparen. Ist der Abstand zwischen zwei LKWs größer als die Zeit, die eine Ladung zum montieren braucht (36\*1,99=71,64 min), so muß beim Hersteller aus Reserven geschöpft werden.

Die beiden Warteschlangen Hersteller Hinzufügen1 und Hersteller Hinzufuegen2 sind die wichtigsten Ergebnisse der Simulation. Die erste Warteschlange gibt an wieviele Türmodule maximal beim Hersteller gelagert werden. Die Zahl 108 entspricht fast 4 LKW-Ladungen, was eindeutig zuviel ist. Aus der Visualisierung der Simulation, kann man erkennen, daß dieser Fall ziemlich am Anfang auftritt, danach ist die Zahl geringer, wie der Durchschnitt zeigt. Von ganz entscheidender Bedeutung ist die 0 in der 2. Warteschlange. Steht hier eine andere Zahl, so bricht die Versorgung ab.

Um den Prozeß weitestgehend zu optimieren, können Zwischenauswertungen über Wartezeiten auf LKW oder Gestelle, sowie die Maschinenauslastung beim Lieferanten betrachtet werden. Auch kann durch das aktivieren der Warteschlangenauswertung im Abrufmodul beim Lieferanten dessen ungenutzte Kapazität analysiert werden.

## **4.2 Modell »Stoßfänger-Fertigung«**

Das zweite Modell soll nicht so detailliert betrachtet werden wie »Türmodulfertigung«, da sich wesentliche Teile nicht unterscheiden.

Der Lieferant ist Hersteller von Stoßfängern, der diese mit einem Transportdienstleister zu einem Automobilhersteller liefert. Durch die Konfektionierung der Stoßfänger kurz vor dem Herstellerwerk an einem separaten Ort, werden im Modell 3 Standorte unterschieden.

Zum Zeitpunkt 0 findet ein Abruf vom Hersteller in Neckarsulm statt. Am Standort Essen beginnt die Produktion der benötigten Stoßfänger.

Eine Quelle erzeugt alle 1.4 min einen Stoßfänger, welches dann bearbeitet und verpackt wird. Die Stoßfänger müssen in speziellen Containern gelagert werden. Die Container beschreiben immer einen Kreislauf zwischen zwei Stationen. Das heißt, nachdem im Modul Exit eine LKW Ladung angesammelt wurde, wird ein LKW angefordert, welcher die vollen Container nach Heilbronn bringt.

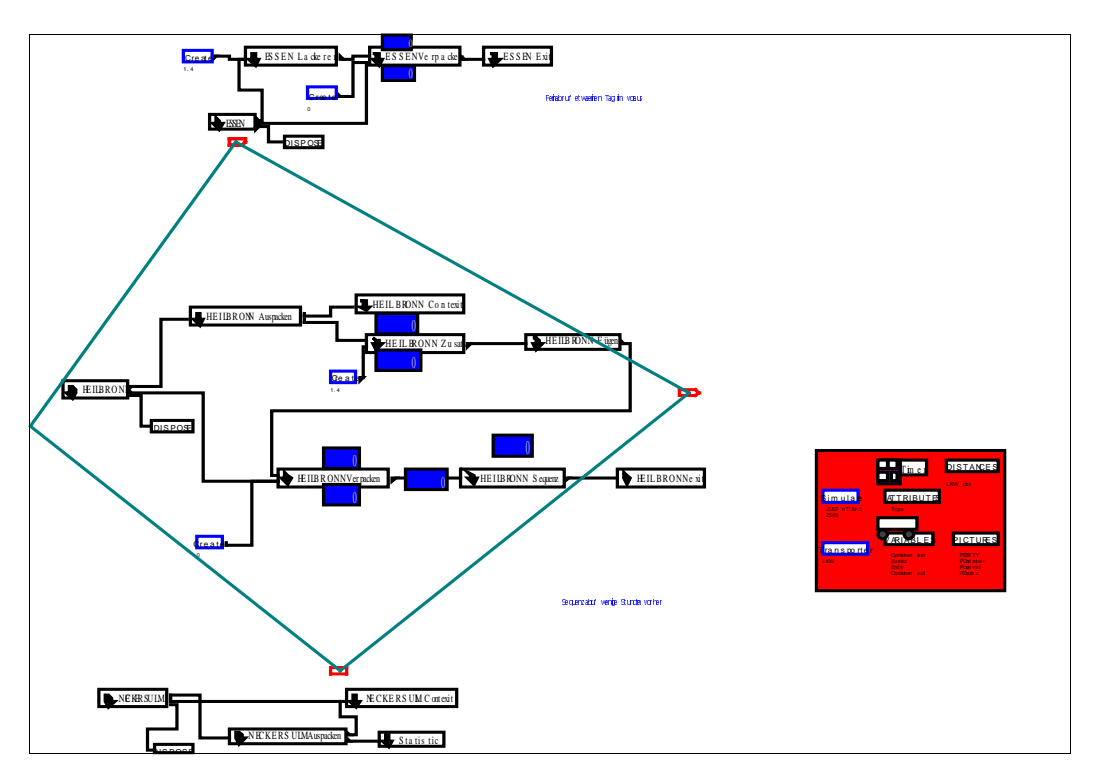

### **Abbildung 9 Modell »Stoßfänger-Fertigung«**

In Heilbronn wird ausgeladen und die leeren Container gehen zurück nach Essen. Im Wareneingang werden die Waren je nachdem ob sie volle, leere Container oder Zusatzobjekte sind jeweils entsprechend weitergeleitet.

In Heilbronn werden nun die Stoßfänger mit Zusatzteilen, wie Kühlergrill etc. montiert. Danach werden sie gelagert, bis der Hersteller die genaue Sequenz angibt  $\rightarrow$  Sequenzabruf). Nun fahren alle 100 Minuten LKWs mit je 50 Stoßfängern ab. In Neckersulm, beim Hersteller ankommende LKW werden ausgeladen und nehmen leere Container nach Heilbronn zurück. Die Stoßfänger kommen in die Bearbeitungsschlange, deren Lagerkapazität maximal 2 LKW umfaßt. Von dort gelangt alle 2 Minuten, genau im Takt des Fließbandes ein Stoßfänger zur Montage.

Um diese Versorgung zu gewährleisten, muß der Abstand zwischen den ersten beiden LKW geringer als 100 Minuten sein, denn sollte der zweite LKW in einen Stau geraten würde der Materialfluß abreißen.

Die Simulation von Staus geschieht mit Hilfe des Delay-Blocks beim Wareneingang. Hier kann die Verspätung als Verteilung eingetragen werden.

In diesem Modell bestehen verschiedene "Einstellmöglichkeiten", mit denen das Verhalten geändert, also experimentiert werden kann, ohne jedoch die Struktur mit den drei Standorten zu ändern.

Einige davon sind:

- 1. Variation der LKW-Zahl
- 2. Variation der Containerzahl in Essen
- 4. Varation der Containerzahl in Heilbronn

5. Störung der Versorgung in Heilbronn mit Zusatzteilen für den Stoßfänger – z.

B. "Time between" des Create Modules auf Tria(1.2,3,3)

6. Erzeugung von Staus, indem man im Submodel Neckersulm den Delaywert des Transportes auf EXPO(10) setzt

7. Veränderung der Bearbeitungszeit in Heilbronn von 3 auf EXPO(6)

(und weitere..)

## **5 Nächste Schritte**

Für die weitere Bearbeitung und zum Fortschritt des Teilprojektes werden als

nächstes folgende Themen in Angriff genommen:

- Erklärung und Verallgemeinerungsversuch der Ergebnisse
- weitere kleine Simulationsmodelle (typische Prozesse) zum Erkenntnisgewinn
- Entwicklung des Bewertungsschemas
- Kostenbetrachtung in Beschaffungssystemen

### **6 Literatur**

Arnold, Ulli: Beschaffungsmanagement. Stuttgart: Schäffer-Poeschl 1995.

Hartmann, H.: Materialwirtschaft

Rabe, Markus/Hellingrath, Bernd: MOSIM – Modellversuch Simulation (in Arbeit).

VDI 3633: Auswahl von Simulationswerkzeugen – Leistungsumfang und Unterscheidungskriterien. Düsseldorf: Beuth Verlag 1997.

VDI 3633: Simulation von Logistik-, Materialfluß- und Produktionssystemen – Grundlagen. Düsseldorf: Beuth Verlag 1993.

Schmitz, M. et. al.: Ergebnisbericht nach den Treffen der Anwendungsteilprojekte. Internet Bericht 99014 des SFB 559 Modellierung großer Netze in der Logistik. Dortmund: 1999.